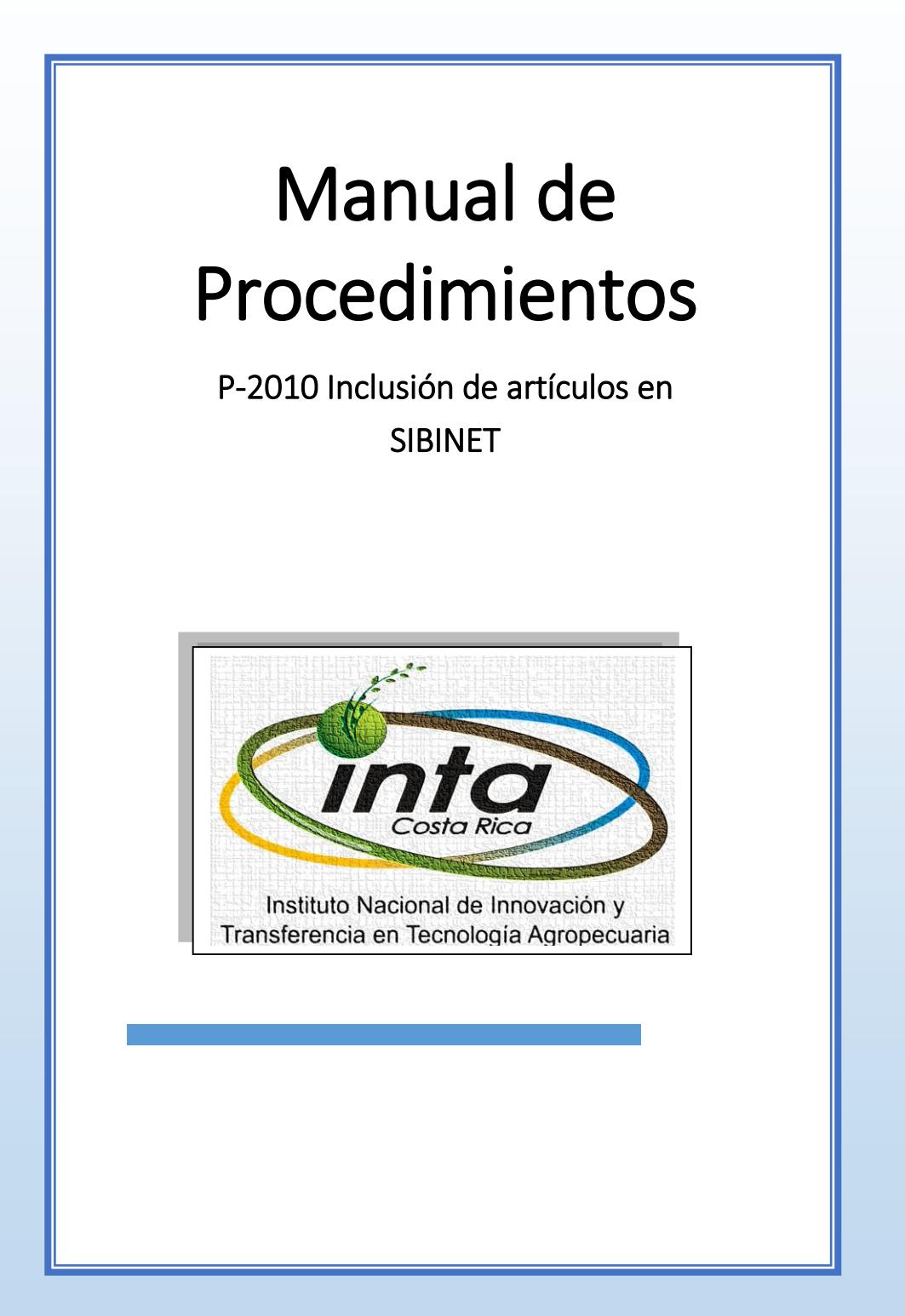

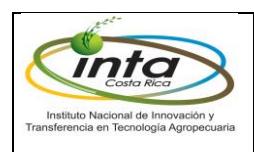

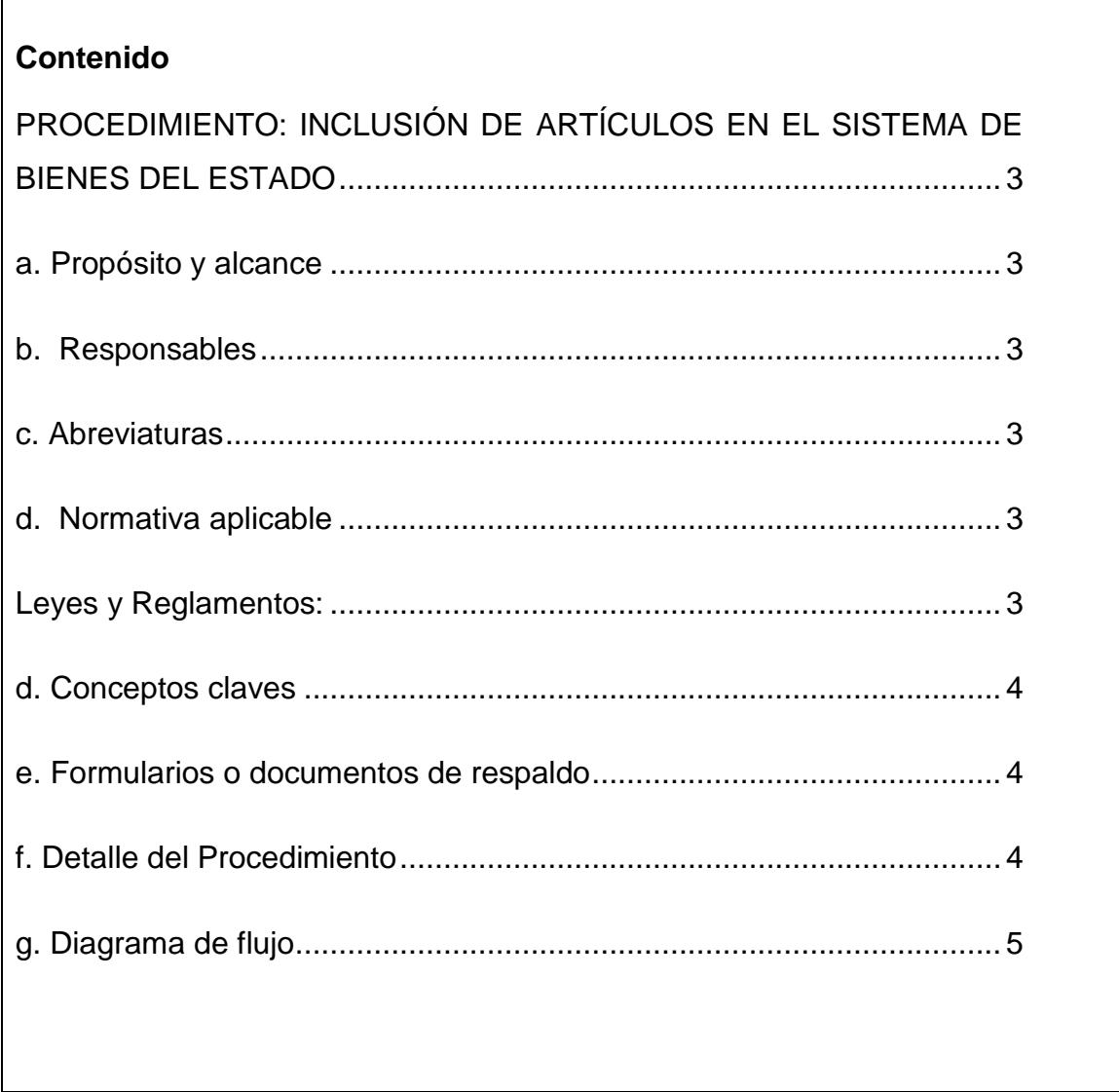

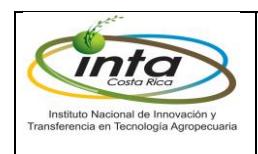

# <span id="page-2-0"></span>**PROCEDIMIENTO: INCLUSIÓN DE ARTÍCULOS EN EL SISTEMA DE BIENES DEL ESTADO**

## <span id="page-2-1"></span>**a. Propósito y alcance**

Establecer la metodología para la inclusión de activos del INTA en el Sistema de Administración de Bienes del Estado.

#### <span id="page-2-2"></span>**b. Responsables**

- Encargado del Almacén Central
- Encargado/a del área de bienes y suministros
- Administrador/a del sistema de bienes del estado
- Jefatura del Departamento de Servicios Generales
- Director/a Administrativo/a Financiero/a.

#### <span id="page-2-3"></span>**c. Abreviaturas**

No incluye.

#### <span id="page-2-4"></span>**d. Normativa aplicable**

#### <span id="page-2-5"></span>**Leyes y Reglamentos:**

- Decreto 30720-H Reglamento para el Registro y Control de Bienes de la Administración Central.
- Decreto 31194-H Reforma del Reglamento para el Registro y Control de Bienes de la Administración Central.
- 8292 Ley General de Control Interno

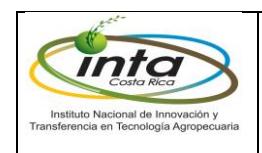

### <span id="page-3-0"></span>**d. Conceptos claves**

No incluye

## <span id="page-3-1"></span>**e. Formularios o documentos de respaldo**

- Orden de Compra
- Facturas
- Actas de recepción

# <span id="page-3-2"></span>**f. Detalle del Procedimiento**

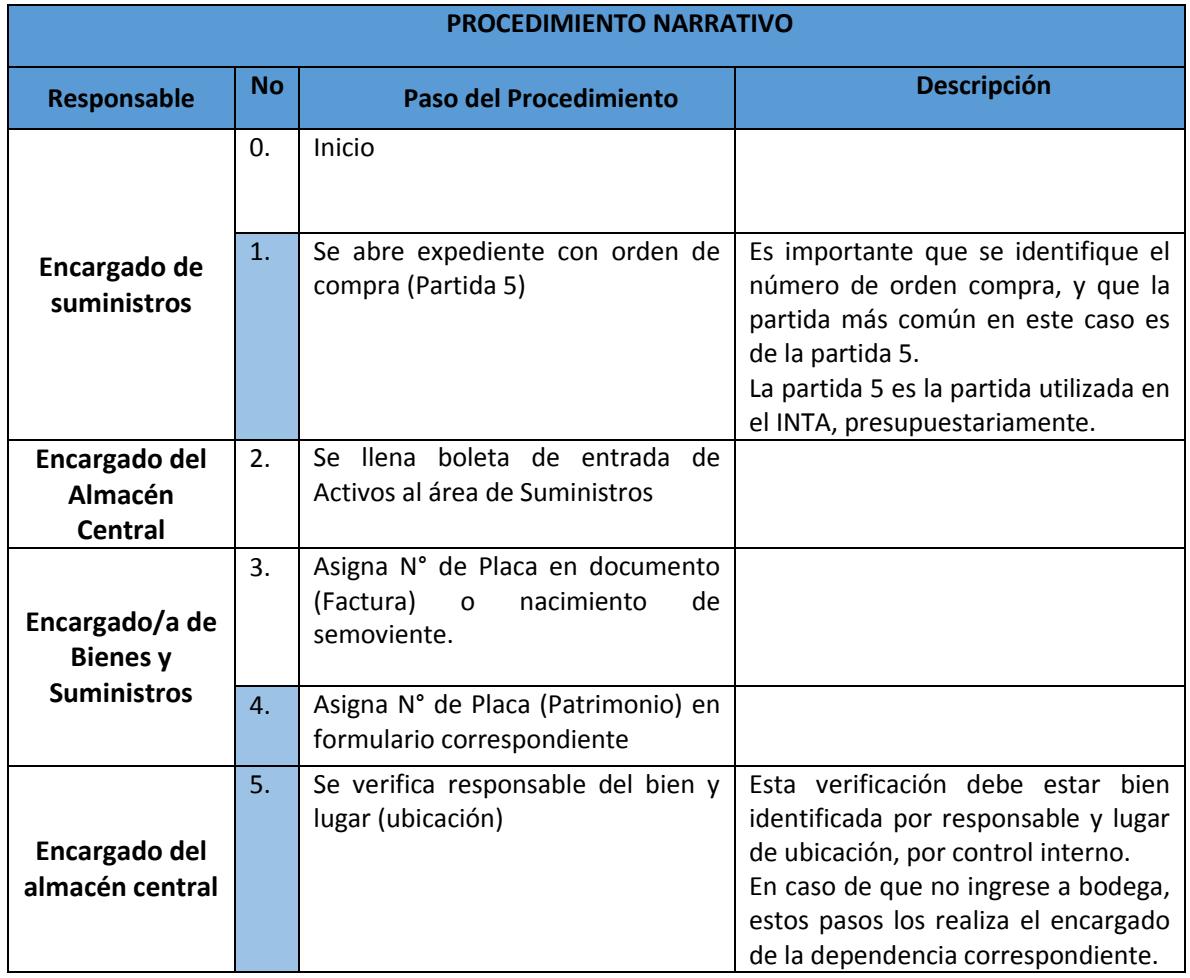

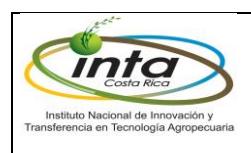

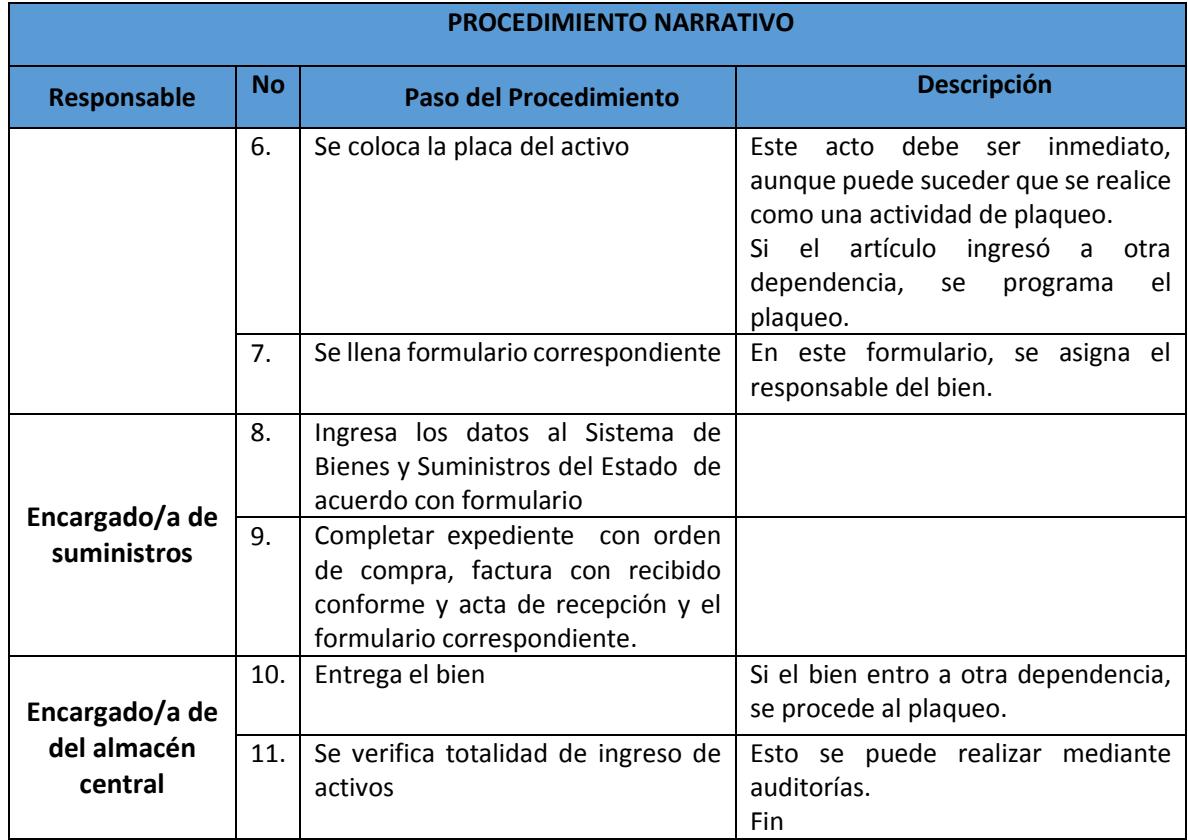

# <span id="page-4-0"></span>**g. Diagrama de flujo**

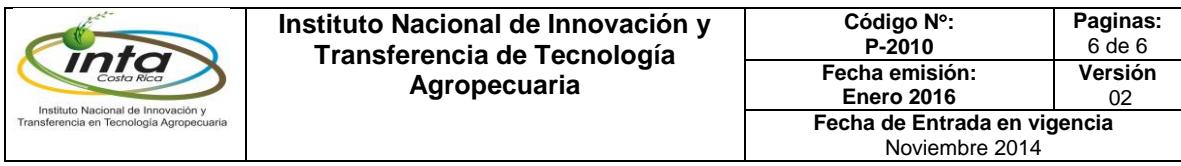

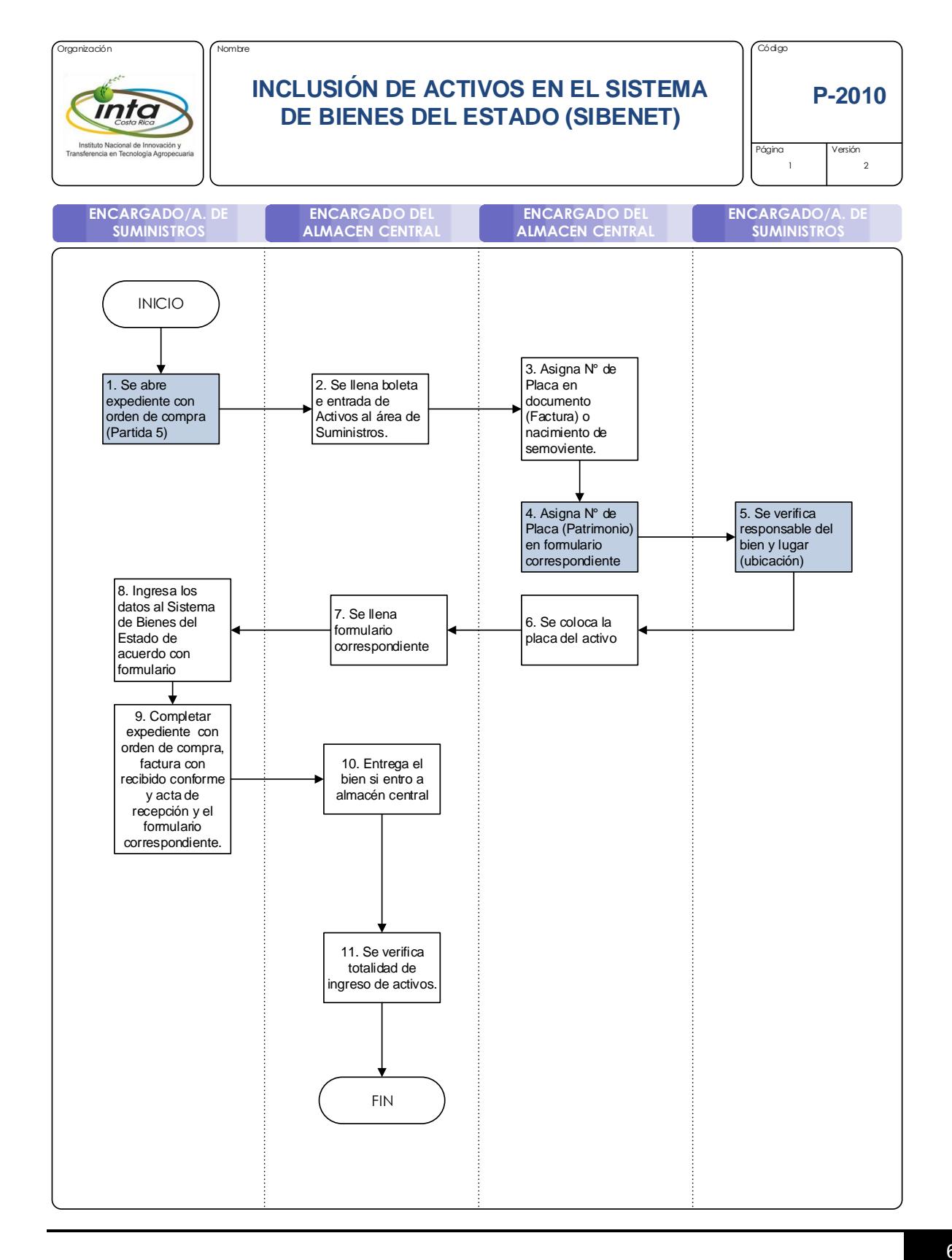